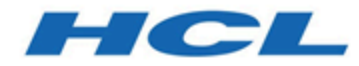

### **Unica Journey Version 12.1 Hardware Dimensionierungshandbuch**

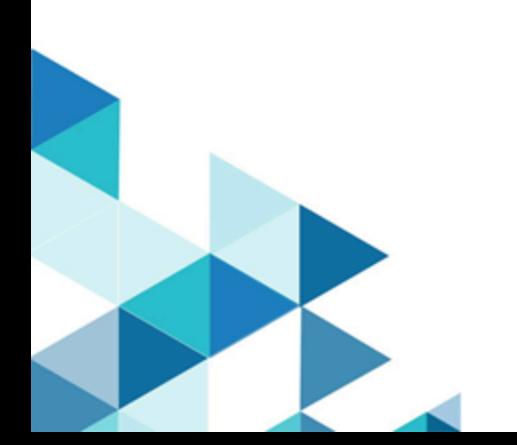

## **Contents**

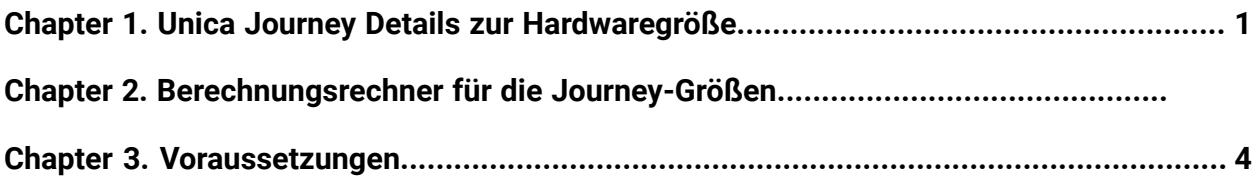

# <span id="page-2-0"></span>Chapter 1. Unica Journey Details zur Hardwaregröße

Dieses Hardwaregrößenhandbuch stellt Informationen zu den Hardwareanforderungen für die Installation von Unica Journey bereit. Die erwähnten Berechnungen basieren auf Annahmen, die sich auf die Anwendungskonfiguration und -optimierung beziehen. Die geteilten Richtlinien gelten nur zu Informationszwecken.

**Haftungsausschluss** - in diesem Handbuch werden die unterschiedlichen Anforderungen an die Hardwaregröße anhand verschiedener Annahmen veranschaulicht. Dieses Handbuch ersetzt nicht die Notwendigkeit bestimmter Infrastrukturdetails vor der Bereitstellung. Die erwähnten Verbrauche basieren auf einem bestimmten Szenario und bestimmter Hardware. Vor dem Kauf der Hardware sollte eine ordnungsgemäße Schätzung erfolgen. Zusätzlich zur vorgeschlagenen Hardware sollte für jede erwartete Spitzen/zukünftige Auslastung ein entsprechender Puffer hinzugefügt werden.

Dieses Dokument enthält allgemeine Richtlinien für die Bereitstellung von Journey in Ihrem vor Ort befindlichen Rechenzentrum oder in einer virtualisierten Cloudumgebung.

### **Journey Dimensionierungsrichtlinien**

- Marketingziele definieren
- Marketingfälle definieren
- Marketingprozesse definieren
- IT-Umgebungen und IT-Integrationen definieren
- Implementierungsplan und Ausführung
- Operationen in beständigem Status Journey Design-, Ausführungs- und Leistungsbewertungen
- Regelmäßige Überprüfungen von Marketingkampagnen, Prozessen & Ergebnissen

### **Faktoren, die auf die Größenbewertung von Journey wirken**

- Die Reihe gleichzeitiger Journeys
- Durchschnittliche Zielgruppe pro Journey
- Durchschnittliche Anzahl an Kontrollpunkten in jedem Journey
- Durchschnittliche Verzögerung in jedem Journey
- Durchschnittliche Anzahl der Berührungspunkte E-Mail, SMS, CRM –, die externe Integrationen erfordern

### **Table 1. Folgende Eingaben werden beim Sichieren der Hardware für die Installation von Journey berücksichtigt.**

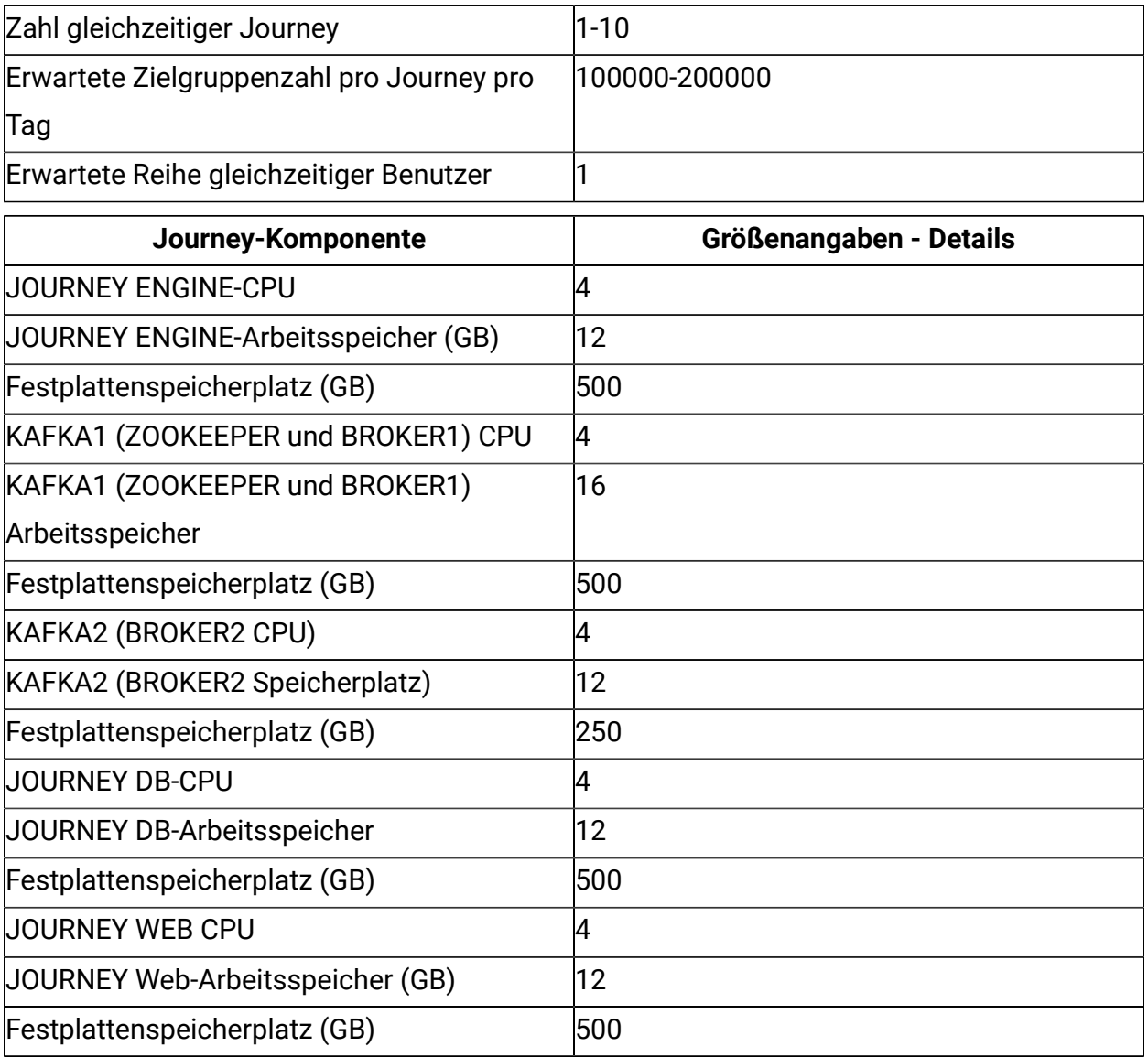

Die oben genannten Größenwerte sind die erforderlichen Mindestwerte. Ausführliche Informationen hierzu finden Sie im Servicedokument der [Größenhandbuchs-Engine](http://doc.unica.com/products/index.php?showFolder=RW50ZXJwcmlzZQ==&folder=am91cm5leS8xMl8xXzAvZW5fdXM=).

#### **Szenarios**

**Haftungsausschluss** -bei den oben genannten Anforderungen werden keine Sicherungs- und Archivierungsanforderungen berücksichtigt. Persistenter Speicher - Datei und Datenbank - sollte sich rasant erhöhen. Alle verfügbaren Hardware-Caches müssen die Leistung verbessern. Wenn Journey unter Windows installiert ist, wird empfohlen, dass Kafka auf einem separaten Linux-Betriebssystem installiert wird. Es sind bekannte Probleme bei der langen Ausführung von Kafka unter Windows vorhanden.

#### **Richtlinien für das Ändern von Annahmen**

Journey ist eine Datenbankanwendung und die Leistung des Datenbankservers ist sehr kritisch. Die Ausführung von Workflows, Segmentierung, der Verfolgung von Datenloads, eingehenden Interaktionen, Analysen und anderen Aktivitäten erzeugt Datenbankaktivitäten. Die Höhe und Häufigkeit dieser Operationen bestimmen die Größe Ihrer Datenbank-Server. In den Szenarien illustrierte Annahmen haben erhebliche Auswirkungen auf die Hardwareanforderungen und die Implementierungsarchitektur. In diesem Abschnitt werden die verschiedenen Richtlinien für unterschiedliche Annahmen diskutiert.

# <span id="page-5-0"></span>Chapter 2. Voraussetzungen

Beachten Sie die folgenden Annahmen.

- Der von diesem Dokument vorgeschlagene Ressourcenverbrauch verbraucht 100 % bei der gegebenen Last. Fügen Sie einen geeigneten Puffer für Ressourcen hinzu, die vom Betriebssystem und von anderer installierter Software verbraucht werden. Zum Beispiel: Wenn 4 CPU-Kerne und 8 GB RAM vorgeschlagen werden, dann werden alle 4 CPU-Kerne und 8 GB für die gegebene Last verbraucht.
- Wenn die Anzahl der Zielgruppen pro Journey pro Tag ausgewählt wird, wird davon ausgegangen, dass alle Zielgruppen in einem Stapel oder über den Tag in Echtzeit kommen können. Die Berechnung erfolgt für die schwerste Last, unter der Annahme, dass alle eingegebenen Zielgruppen in einem Stapel zur Verarbeitung kommen.
- Der vorgeschlagene Verbrauch basiert auf einem bestimmten Szenario und einer bestimmten Hardware. Vor dem Kauf der Hardware sollte eine ordnungsgemäße Schätzung erfolgen.